**MÉMO** EDIWeb ou WebEDI par Internet est une solution qui vous permet de consulter et de gérer vos comptes à distance. Réservée aux professionnels et aux agriculteurs, cette solution vous permet d'échanger des données informatisées sur le web entre votre entreprise et votre banque. Ainsi, vous pouvez réaliser les échanges avec votre banque à partir d'un simple accès à Internet (ordre de paiement, relevés d'opération, etc.), et ce en toute sécurité, sans installation de logiciel de communication. Vous disposez d'un accès sécurisé 24h/24, en France ou à l'étranger. **SOUSCRIPTEURS** Professionnels (personnes physiques exerçant une activité d'entrepreneur individuel ou profession libérale et toute personne morale de droit privé), agriculteurs. **CONTENU** Vous disposez des fonctionnalités suivantes pour faciliter les paiements ponctuels et récurrents : • saisie unitaire d'ordres de virement de tous types, saisie de listes de coordonnées bancaires de bénéficiaires, création et réutilisation de modèles de fichiers d'ordres, transmission des informations à votre banque, via des fichiers normés (SEPA, CFONB) d'instructions de paiement : - virements, prélèvements, effets de commerce, réception des informations de votre banque via des fichiers normés (CFONB) : relevés de compte. relevés d'opérations, impayés, etc. EDIWeb/WebEDI *Ce mémo est mis à votre disposition pour reprendre de façon simple et transparente les principales caractéristiques de ce contrat.*  L'essentiel de EDIWeb/WebEDI

Ce service vous permet de signer électroniquement vos remises d'ordres saisies ou fichiers.

**INSTALLATION** Pour accéder aux services, vous saisissez l'adresse du portail dans le navigateur internet de votre ordinateur. Vous vous connectez au moyen de l'identifiant et du mot de passe. Ces informations vous sont remises avec le contrat, au moment de la souscription ou envoyées par courrier. Les échanges s'effectuent de façon intuitive. Lorsque vous téléchargez un fichier (relevé de compte, etc.), choisissez le répertoire dans lequel il sera sauvegardé de façon à importer facilement les données dans votre logiciel d'entreprise. De la même façon, pour transmettre un fichier d'ordres de paiement, recherchez le répertoire dans lequel il a été placé par votre application, sélectionnez le fichier et validez le transfert.

## **ASSISTANCE** Une hotline téléphonique est à votre disposition pour toute question technique et bancaire. Les horaires et coordonnées de l'assistance sont mentionnés dans votre contrat.

**TARIFICATION** Elle comprend *(voir conditions tarifaires au contrat)* :

- l'abonnement mensuel, incluant le droit d'accès au service, la mise à disposition du relevé de compte journalier et la transmission de fichiers d'ordres,
- la commission par ligne de relevé de compte / d'opérations (de la banque vers le client) en fonction de la nature des opérations traitées.

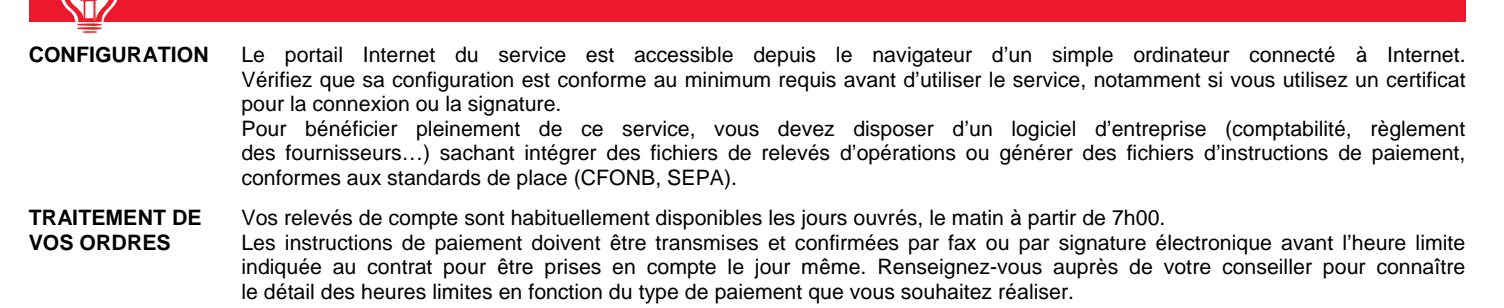

*Pour connaitre les détails de l'offre, reportez-vous aux conditions générales et conditions particulières du contrat et au barème tarifaire de votre Caisse régionale. Offre réservée aux professionnels et agriculteurs.* 

## **Au Crédit Agricole, vous avez le droit de changer d'avis**

Votre Caisse régionale s'engage à vous laisser 30 jours pour renoncer gratuitement à la souscription de votre contrat. L'exercice de ce droit est limité à une fois par produit et par an. Il s'effectue librement à compter de la signature du contrat et donne lieu au remboursement de toutes les sommes prévues à la clause rétractation de votre contrat ou, en l'absence de clause, aux dispositions relatives au démarchage.

Ce délai octroyé par votre Caisse régionale pour changer d'avis complète le délai légal de rétractation de 14 jours dont vous pourriez bénéficier, en le prolongeant jusqu'à la durée de 30 jours calendaires.

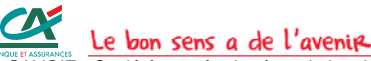

Siège social situé PAE Les Glaisins - 4 avenue du Pré Félin - Annecy le Vieux - 74985 ANNECY CEDEX 9

RCS Annecy 302 958 491 - Société de courtage d'assurance immatriculée au Registre des Intermédiaires en Assurance sous le n° 07 022 417.

Document non contractuel - Informations valables au 01/10/2012, susceptibles d'évolutions.